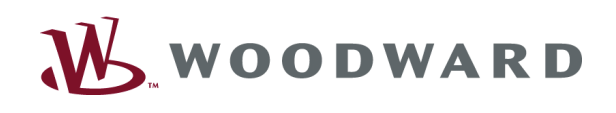

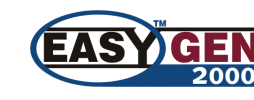

работе

Управление ДГА/ГПА

при параллельной

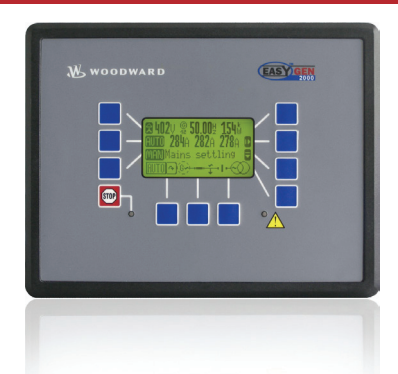

# **ПРИМЕНЕНИЕ**

Устройства серии easYgen-2000 это

многофункциональные контроллеры генераторных установок, включающие функции управления, контроля и защиты.

 $FlexA$   $D^{\text{TM}}$  - технология которая позволяет проводить удобную конфигурацию устройств серии easYgen-2000. Разнообразные режимы могут быть реализованы с помощью простой конфигурации:

- Изолированный параллельный режим системы, содержащей до 16 агрегатов
- Работа одного агрегата параллельно сети
- Разнообразные режимы управления контакторами (включая команды замыкания/размыкания/ синхронизации)
- Бесконтакторное управление для применений с внешним управлением контакторами или без контакторов
- Управление контакторами генераторов, например для режима постоянной готовности или параллельного с .<br>сетью.
- Управление контакторами генераторов и сети, например для ABP, переключения с размыканием и внахлёст, параллельного режима, перетока мощности, плавной загрузки и разгрузки

**FlexIn™** - Устройства имеют три универсальных аналоговых входа, которые могут быть настроены под разные типы сигналов, а так же резистивные и токовые входы:

- Резистивный вход: 0-500 Ом, Pt100 0 до 180 Ом [0-5 бар/0-10 бар];<br>0-380 Ом [40-120°С/50-150°С]
- 

#### $0/4 - 20$  MA

Датчики могут быть 2-полюсными или 1-полюсными

Flexible Outputs - конфигурируемые выходы для регулировки оборотов и напряжения. Выходные сигналы так же могут быть использованы как выходы со свободно масштабируемым диапазоном.

FlexCAN™ - гибкий интерфейс CAN bus с гальванической развязкой поддерживает разнообразные протоколы: **СА Nopen протокол**; подключение карт расширения IKD 1 (до 16 дискретных входов и 16 дискретных выходов) а также дополнительных карт расширения от других производителей (дополнительную информацию Вы можете получить в нашем отделе продаж). Интерфейс J1939 для связи с модулями управления двигателем (ECU) с командами пуска, останова и сигнализацией аварий.

Специальная поддержка для следующих ECU: Scania EMS/S6, Deutz EMR2, Volvo EMS2, MTU ADEC, Woodward EGS, MAN EDC7, SISU EEM2/3, Cummins a так же стандартные сообщения протокола Ј1939

LogicsManager™ - с помощью этой функции могут быть изменены внутренние функциональные процессы работы панели управления. Многочисленные измеряемые значения, уставки и внутренние состояния панели могут быть объединены с помощью логических операторов и программируемых таймеров. Тем самым пользователь может создать новые или изменить существующие функции мониторинга и управления.

# **ОПИСАНИЕ**

#### **Входы/выходы**

- **FlexRange™ два отдельных блока входов для** измерения действующего 3-фазного напряжения генератора и сети:
- ⊙ Номинал 120 В перем. тока (макс. 150В)
- $\circ$  Номинал 480 В перем тока (макс. 600В)
- 3-фазное действующее знач. тока/мощности генератора 1-фазный токовый вход, конфигурируемый как ток сети или ток на землю (защита от короткого замыкания на
- землю) 1 вход таходатчика (тахометр, магнитный/индуктивный)\*
- 10 конфигурируемых дискретных входов сигнализации
- LogicsManager™ до 11 программируемых релейных **ВЫХОДОВ**
- FlexIn™ 4 конфигурируемых аналоговых входа\*
- Flexible Outputs 4 конфигурируемых аналоговых
- выхода • FlexCAN™ - 2 интерфейса CAN bus\*

#### <u>Защита</u>

 $(ANSI#)$ Генератор: высокое/низкое напряжение (59/27), высокая-

/низкая частота (810/U), ассиметрия напряжения, блокирование включения на обесточеную шину, перегрузка (32), несимметричная нагрузка (46), реверсивная/ минимальная мощность (32R/F), максимальная токовая защитав фазах с выдержкой времени (50/51), независимая от времени максимальная токовая защита (IEC255). короткое замыкание на землю (50N/51N), распознавание

чередования фаз, мониторинг неисправностей контакторов Двигатель: высокие/низкие обороты (12), высокое/низкое напряжение аккумулятора, поддержка возбуждения

генератора, сравнение достоверности измерения оборотов двигателя и частоты

Сеть: Высокое/низкое напряжение (59/27), высокая/низкая частота (810/U), сдвиг фаз, чередование фаз

#### **Особенности**

- Графический ЖК-дисплей 128х64 точек с
- многофункциональными клавишами Логика запуска/останова для дизельных и
- газопоршневых двигателей
- Двигатель: прогрев или продув
- Время прогрева устанавливается при помощи таймера или датчика температуры охлаждающей жидкости
- Изменение уставок оборотов, частоты, напряжения, мощности, реактивной мощности и коэффициента мощности (автоматически или удалённо)
- Разделение активной и реактивной нагрузки между 16-мя агрегатами включая старт/стоп по нагрузке кВтч, кварч
- Счётчики часов наработки/запусков/обслуживаний чтение счётчика наработки также доступно из присоединённого ECU через J1939/CAN
- Конфиг. порогов срабатывания уставок/задержек/ классов сигнализаций
- Конфигурация всех уставок с помощью ПК (после загрузки программного обеспечения) или клавиш на лицевой панели
- Многоуровневый доступ к уставкам и параметрам Различные языки пользователя (GB, D, F, ES, CN, JP, IT,
	- PT TR RU PL) Регистратор событий (300 событий, FIFO) с таймером
- реального времени (батарея, мин. 5 лет) Удаленное управление посредством интерфейса или
- дискретных входов Управление асинхронными и синхронными

генераторами

### • Параллельный и параллельный с сетью режимы работы

- Импорт/экспорт мощности
- Функция за-/ разгрузки
- Логика переключения и переключения внахлест
- Синхронизация фаз с нулевым потенциалом
- Режим АВР
- $\bullet$ Разделение нагрузки между 16 агрегатами и запуск/останов в зависимости от нагрузки
- 120В-480В измерение действительного значения напряжения
- Измерение действующего тока
- Счётчик кВтч генератора
- Поддержка асинхронных генераторов
- Счетчики запусков двигателя, моточасов, техобслуживания
- Конфигурируемые дискретные/ аналоговы е входы/ выходы
- Выбор языка пользователя
- Управление ECU посредством интерфейсов CANopen/ J1939
- Протокол Modbus **RTU**
- СЕ-маркировка
- UL/cUL peectp (ожидается)
- Морской регистр **GL/LR**

.<br>исит от конкретной модели easYgen-2000 (P1/P2), Подробности на последней странице

# **СПЕЦИФИКАЦИЯ**

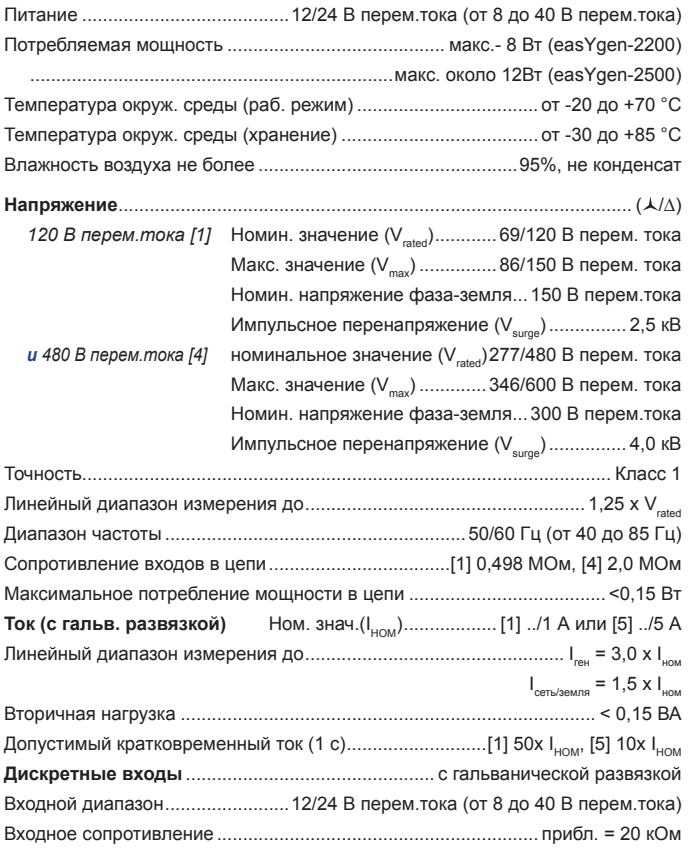

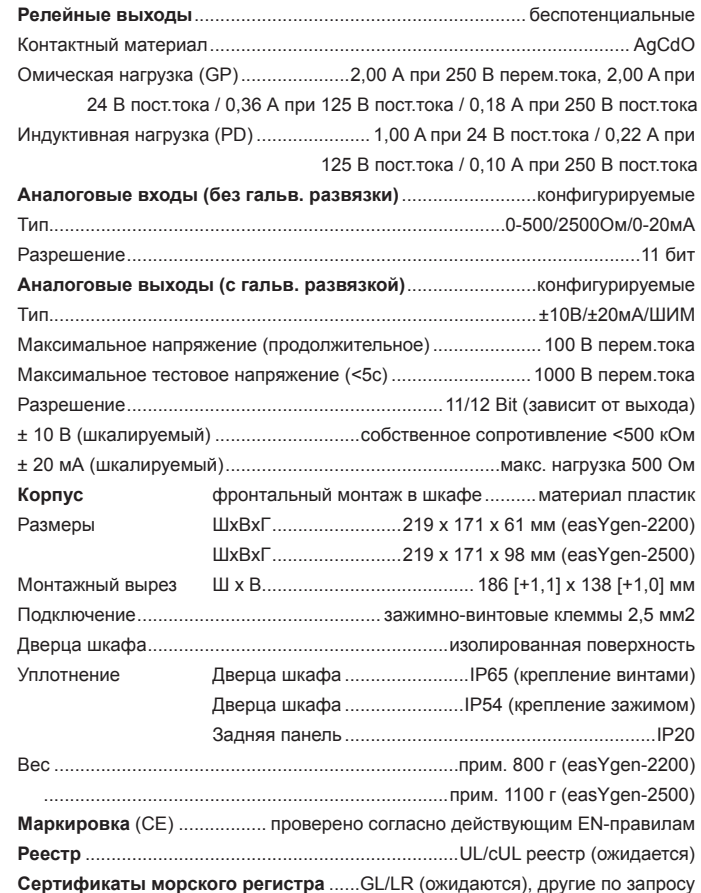

# **РАЗМЕРЫ**

### Корпус из пластика для фронтального монтажа

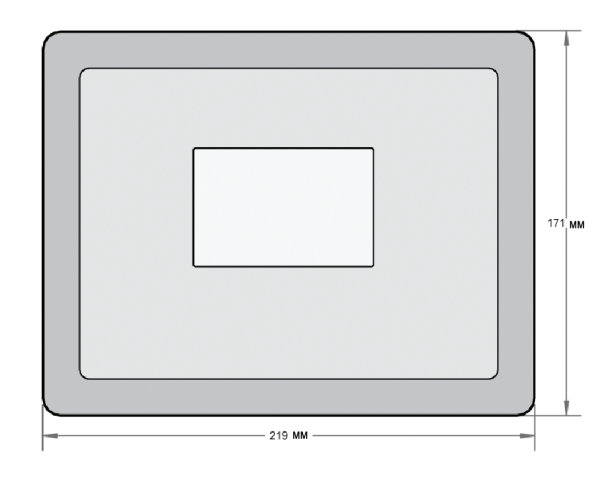

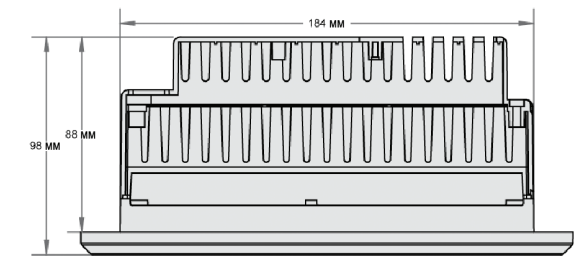

easYgen-2500 P1 - размеры

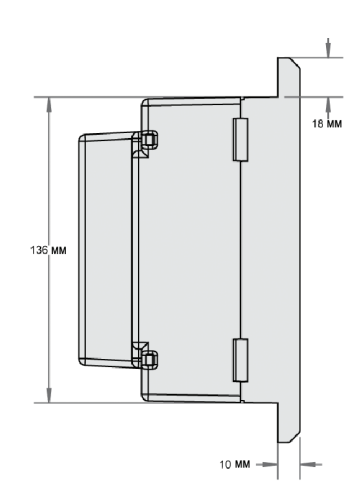

## КЛЕММЫ ПОДКЛЮЧЕНИЯ

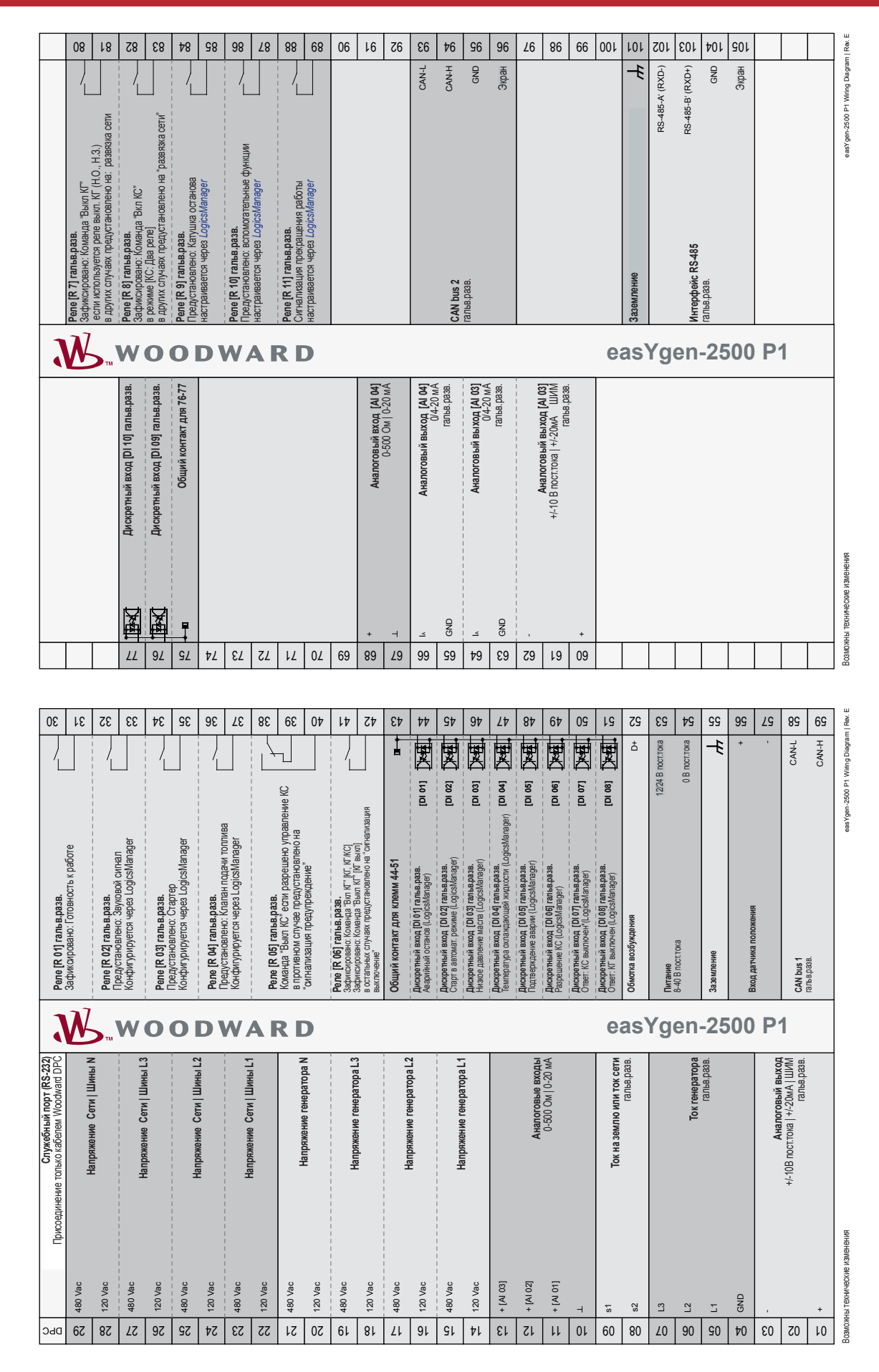

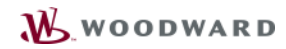

#### **Movingsho International Международный адрес**

wo<del>ng ynap</del> PO Box 1519 PO Box 1519<br>Fort Collins CO, CIL 80522-1519 80522-1519 1000 East Drake Road 80522-1519 1000 East Drake Road Fort Collins CO 80525 Тел.: +1 (970) 482-5811<br>Факс: +1 (970) 498-305 Fax: +1 (970) 498-3058 Ph: +1 (970) 482-5811 Факс: +1 (970) 498-3058 Woodward Woodward Fort Collins CO РО Box 1519 Fort Collins CO, США

### **Europe** Fax: +1 (970) 498-3058 **ООО "ВУДВАРД СиАйЭс»**

Отдел продаж о .дол ..родол.<br>и обспуживания 195027, Санкт-Петербу<br>Свердловская наб Свердловская наб., Fax: +49 (0) 711 789 54-100 Handwerkstrasse 29 д. 44 литер Щ, офис 814 Тел/Факс +7 (812) 319-30-07 E-mail.<br>Anton.Alexeev@woodward.com  $\mathcal{F}_{\mathcal{A}}$ и обслуживания 195027, Санкт-Петербург, E-mail:

### network of distributors and email: stgt-info@woodward.com **Дистрибьюторы / сервис**

. .<br>Woodward имеет nearest representative, call the **Distributors & Service** международную сеть толдупародную ость<br>дистрибьюторов. Для поиска на от отличной представителя website. network of distributors and позвоните в Fort Collins или см. Всемирный Справочник на нашем вебсайте.

### **www.woodward.com/power** Worldwide Directory on our **www.woodward.com/power**

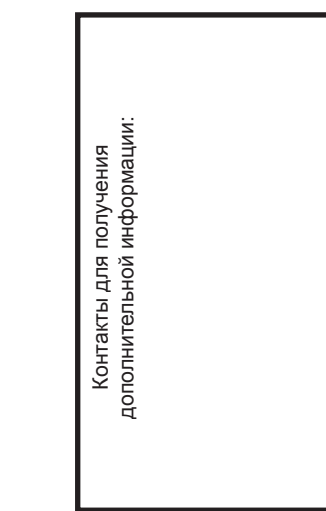

изменения. Возможны технические

TOЛЬКО ДЛЯ ИНФОРМАЦИОН только для информационных<br>непей Использование этого .<br>документа для разработки депутенте дат разревет...<br>подобного прибора без письменного согласия warranty oblition under the unit компании Woodward Govenor Этот документ предназначен целей. Использование этого запрещено.

Мы ценим Ваши комментарии относительно наших публикаций. Комментарии и замечания направляйте по адресу:

stgt-doc@woodward.com Subject to technical modifications. stgt-doc@woodward.com

## **© Woodward**  informational purposes only. It is not **© Woodward**

#### **ALL RIGHTS RESERVED BECOM** Все права защищены<br>

# $\Phi$ УНКЦИОНАЛЬНЫЙ ОБЗОР

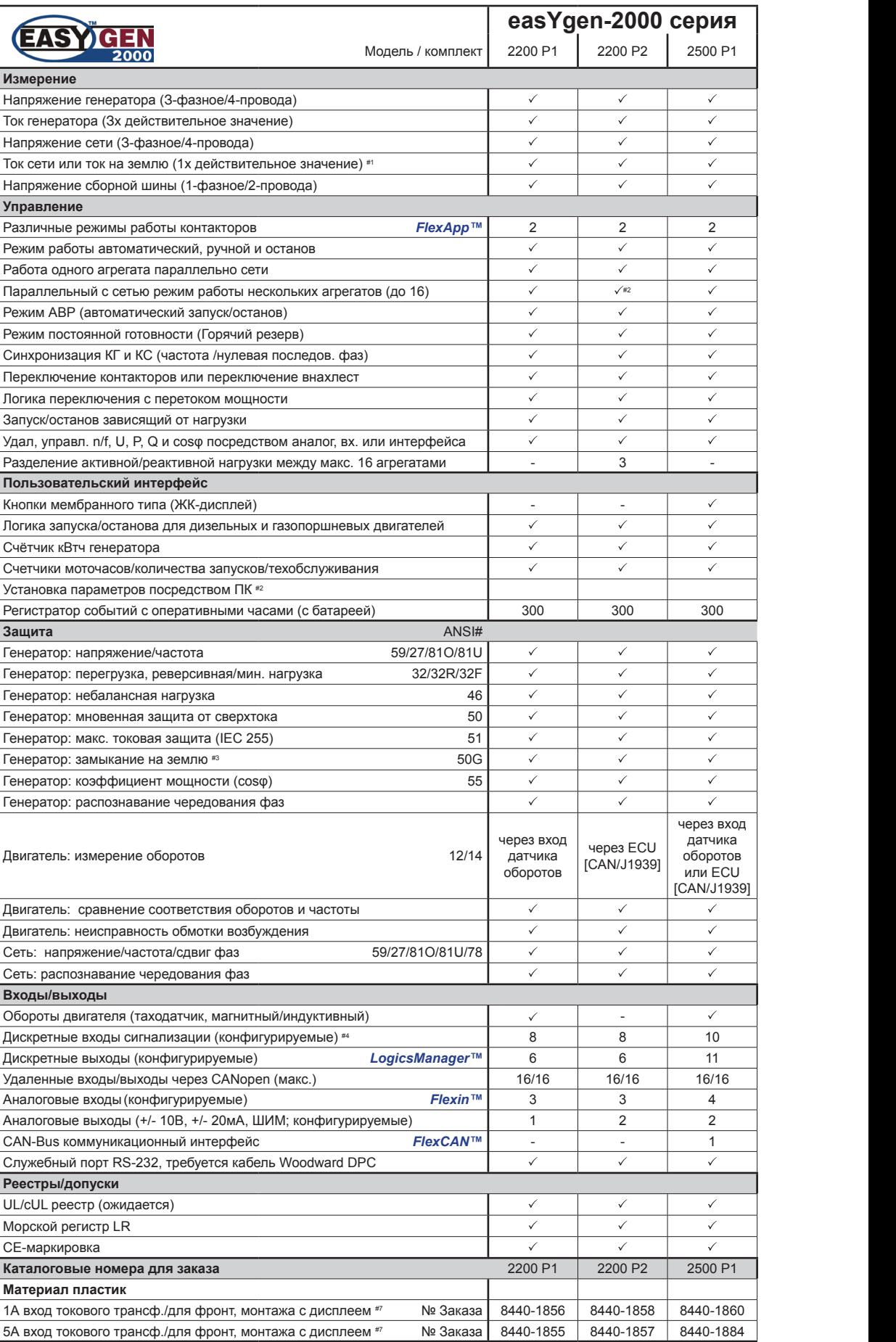

#1 Выбор м/у током сети и током на землю

า ъысор мку током сети и током на земятю<br>2 Через последовательный порт (требуется кабель Woodward DPC – Код заказа 5417-557) или соединение #2 Через последовательный порт (требуется кабель Woodward DPC – Код заказа 5417-557) или соединение CAN с помощью ПО ToolKit

Р сил че спокомацию и том силом составляет составляет составляет составляет составляет составляет составляет со<br>З измеренный ток на землю #3 измеренный ток на землю

я возможно подключе<br>обеспечивает 8 доп #4 Возможно подключение до 2 карт расширения дискретных входов/выходов (P/N 8440-1041), каждая карта

обеспечивает 8 дополнительных дискретных входов и выходов<br>#7 В комплекте поставки панели дополнительно винты и зажимы для монтажа панели